## **Oracle® Agile Product Lifecycle Management for Process**

Content Synchronization and Syndication Configuration Guide Release 6.1.1.5 **E57815-01**

November 2014

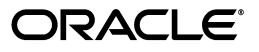

Oracle Agile Product Lifecycle Management for Process Content Synchronization and Syndication Configuration Guide, Release 6.1.1.5

E57815-01

Copyright © 1995, 2014, Oracle and/or its affiliates. All rights reserved.

This software and related documentation are provided under a license agreement containing restrictions on use and disclosure and are protected by intellectual property laws. Except as expressly permitted in your license agreement or allowed by law, you may not use, copy, reproduce, translate, broadcast, modify, license, transmit, distribute, exhibit, perform, publish, or display any part, in any form, or by any means. Reverse engineering, disassembly, or decompilation of this software, unless required by law for interoperability, is prohibited.

The information contained herein is subject to change without notice and is not warranted to be error-free. If you find any errors, please report them to us in writing.

If this is software or related documentation that is delivered to the U.S. Government or anyone licensing it on behalf of the U.S. Government, the following notice is applicable:

U.S. GOVERNMENT END USERS: Oracle programs, including any operating system, integrated software, any programs installed on the hardware, and/or documentation, delivered to U.S. Government end users are "commercial computer software" pursuant to the applicable Federal Acquisition Regulation and agency-specific supplemental regulations. As such, use, duplication, disclosure, modification, and adaptation of the programs, including any operating system, integrated software, any programs installed on the hardware, and/or documentation, shall be subject to license terms and license restrictions applicable to the programs. No other rights are granted to the U.S. Government.

This software is developed for general use in a variety of information management applications. It is not developed or intended for use in any inherently dangerous applications, including applications which may create a risk of personal injury. If you use this software in dangerous applications, then you shall be responsible to take all appropriate fail-safe, backup, redundancy, and other measures to ensure the safe use of this software. Oracle Corporation and its affiliates disclaim any liability for any damages caused by use of this software in dangerous applications.

Oracle and Java are registered trademarks of Oracle and/or its affiliates. Other names may be trademarks of their respective owners.

Intel and Intel Xeon are trademarks or registered trademarks of Intel Corporation. All SPARC trademarks are used under license and are trademarks or registered trademarks of SPARC International, Inc. AMD, Opteron, the AMD logo, and the AMD Opteron logo are trademarks or registered trademarks of Advanced Micro Devices. UNIX is a registered trademark of The Open Group.

This software and documentation may provide access to or information on content, products, and services from third parties. Oracle Corporation and its affiliates are not responsible for and expressly disclaim all warranties of any kind with respect to third-party content, products, and services. Oracle Corporation and its affiliates will not be responsible for any loss, costs, or damages incurred due to your access to or use of third-party content, products, or services.

# **Contents**

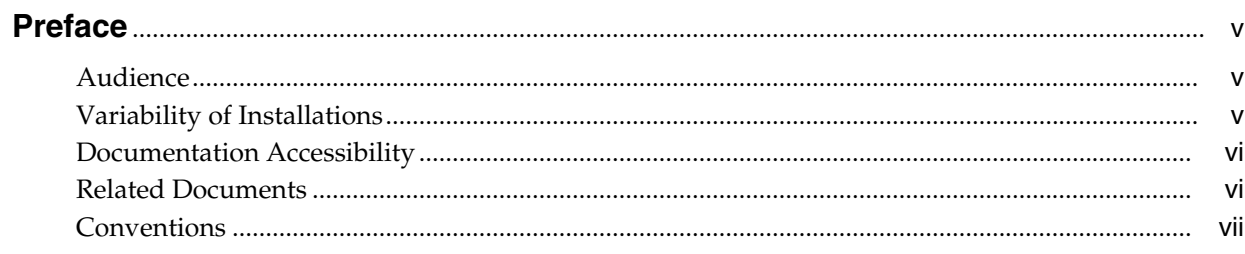

# 1 Configuring Content Synchronization and Syndication

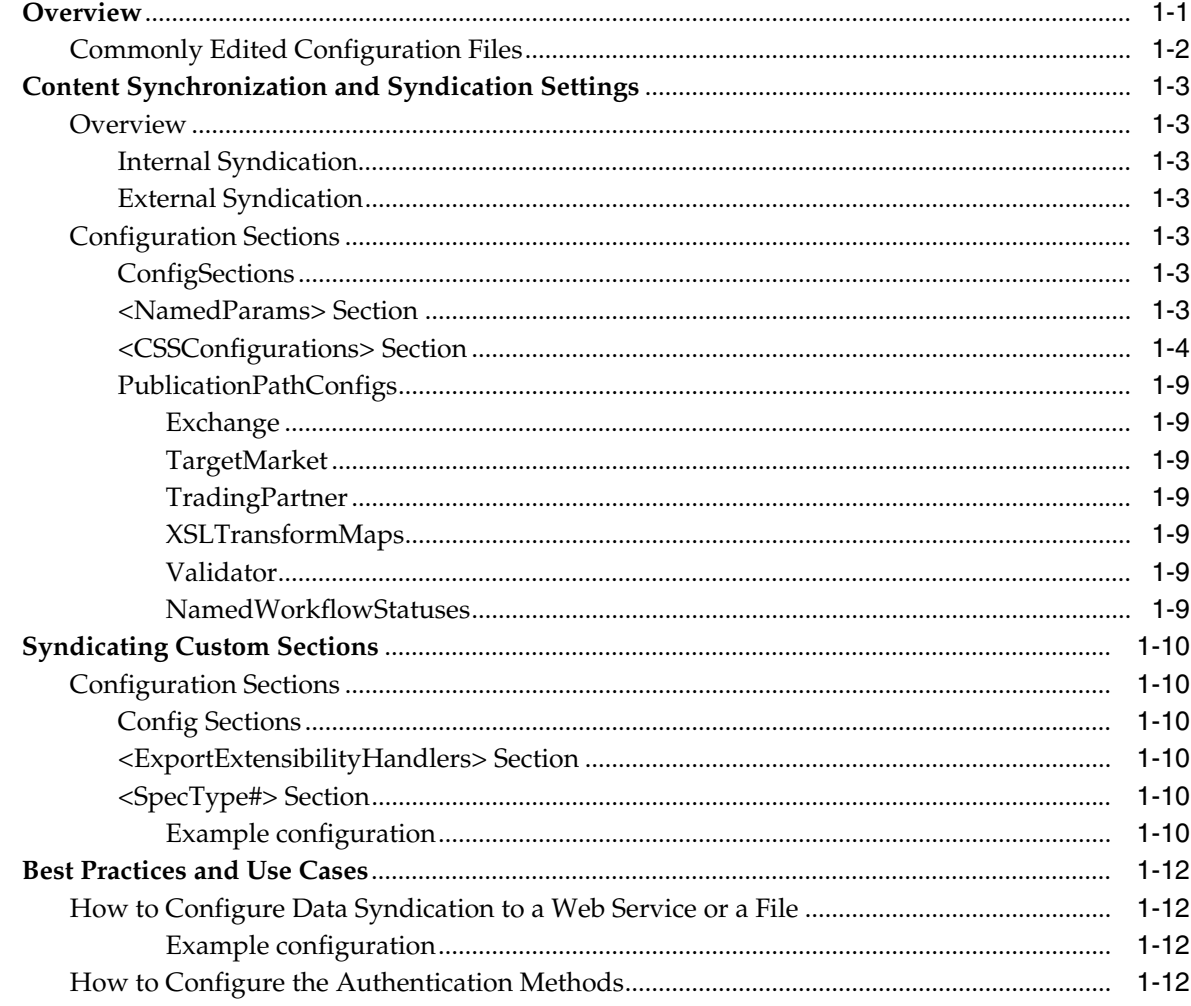

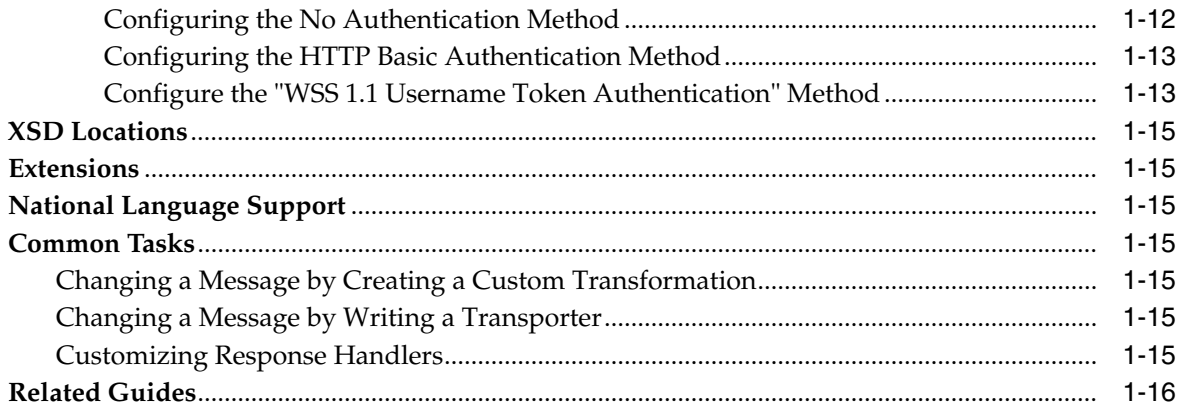

# **Preface**

<span id="page-4-0"></span>The *Agile Product Lifecycle Management for Process Content Synchronization and Syndication Configuration Guide* discusses basic configuration information for the Content Synchronization and Syndication application of Oracle Agile Product Lifecycle Management (PLM) for Process.

This Preface contains these topics:

- **[Audience](#page-4-1)**
- [Variability of Installations](#page-4-2)
- [Documentation Accessibility](#page-5-0)
- **[Related Documents](#page-5-1)**
- **[Conventions](#page-6-0)**

## <span id="page-4-1"></span>**Audience**

This guide is intended for end users who are responsible for creating and managing information in Agile PLM for Process. Information about administering the system resides in the *Agile Product Lifecycle Management for Process Administrator User Guide*.

## <span id="page-4-2"></span>**Variability of Installations**

Descriptions and illustrations of the Agile PLM for Process user interface included in this manual may not match your installation. The user interface of Agile PLM for Process applications and the features included can vary greatly depending on such variables as:

- Which applications your organization has purchased and installed
- Configuration settings that may turn features off or on
- Customization specific to your organization
- Security settings as they apply to the system and your user account

# <span id="page-5-0"></span>**Documentation Accessibility**

Our goal is to make Oracle products, services, and supporting documentation accessible to all users, including users that are disabled. To that end, our documentation includes features that make information available to users of assistive technology. This documentation is available in HTML format, and contains markup to facilitate access by the disabled community. Accessibility standards will continue to evolve over time, and Oracle is actively engaged with other market-leading technology vendors to address technical obstacles so that our documentation can be accessible to all of our customers. For more information, visit the Oracle Accessibility Program Web site at http://www.oracle.com/accessibility/.

#### **Accessibility of Code Examples in Documentation**

Screen readers may not always correctly read the code examples in this document. The conventions for writing code require that closing braces should appear on an otherwise empty line; however, some screen readers may not always read a line of text that consists solely of a bracket or brace.

#### **Accessibility of Links to External Web Sites in Documentation**

This documentation may contain links to Web sites of other companies or organizations that Oracle does not own or control. Oracle neither evaluates nor makes any representations regarding the accessibility of these Web sites.

#### **TTY Access to Oracle Support Services**

To reach AT&T Customer Assistants, dial 711 or 1.800.855.2880. An AT&T Customer Assistant will relay information between the customer and Oracle Support Services at 1.800.223.1711. Complete instructions for using the AT&T relay services are available at http://www.consumer.att.com/relay/tty/standard2.html. After the AT&T Customer Assistant contacts Oracle Support Services, an Oracle Support Services engineer will handle technical issues and provide customer support according to the Oracle service request process.

# <span id="page-5-1"></span>**Related Documents**

For more information, see the following documents in the Agile PLM for Process Release 6.1.1.1 documentation set:

- Agile Product Lifecycle Management for Process Administrator User Guide
- *Agile Product Lifecycle Management for Process Configuration Guide*
- Agile Product Lifecycle Management for Process Content Synchronization and *Syndication User Guide*
- Agile *Product Lifecycle Management for Process Security Configuration Guide*
- *Agile Product Lifecycle Management for Process Release Notes*. Up-to-date Release Notes and other documentation are posted on Oracle Technology Network (OTN) at this location:

[http://www.oracle.com/technetwork/documentation/agile-085940.html](http://www.oracle.com/technology/membership/)

# <span id="page-6-0"></span>**Conventions**

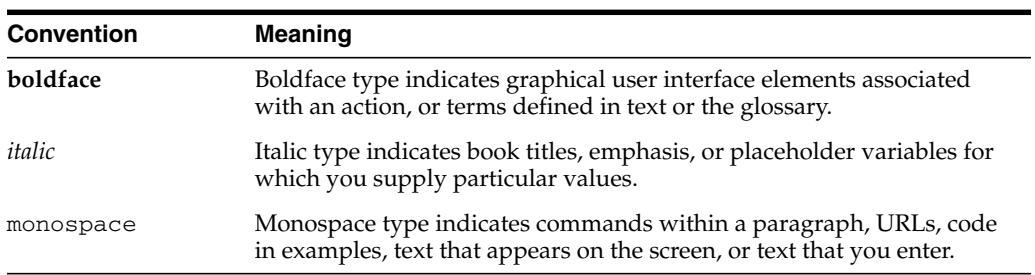

The following text conventions are used in this document:

**1**

# <span id="page-8-0"></span><sup>1</sup>**Configuring Content Synchronization and Syndication**

This guide discusses basic configuration information for the Content Synchronization and Syndication application of Agile Product Lifecycle Management for Process. Topics in this manual include:

- **[Overview](#page-8-1)**
- [Content Synchronization and Syndication Settings](#page-10-0)
- **[Syndicating Custom Sections](#page-17-0)**
- [Best Practices and Use Cases](#page-19-0)
- **XSD** Locations
- **[Extensions](#page-22-1)**
- [National Language Support](#page-22-2)
- [Common Tasks](#page-22-3)
- **[Related Guides](#page-23-0)**

## <span id="page-8-1"></span>**Overview**

Using configuration files, you can limit or extend the behavior of the Content Synchronization and Syndication (CSS) application of your Oracle Agile Product Lifecycle Management for Process installation.

Agile configuration files are text-based XML files. Configuration settings can stand alone, or they can be organized within a nested set of XML elements.

The Agile configuration files are located at:

[X]: \%Prodika\_Home%\Config

As of version 6.1, there are three subfolders and a few files under this location, as shown below.

- [X]: \%Prodika\_Home%\Config\Core
- [X]: \%Prodika\_Home%\Config\Custom
- [X]: \%Prodika\_Home%\Config\Extensions
- [X]: \%Prodika\_Home%\Config\environmentvariables.config
- [X]: \%Prodika\_Home%\Config\DeployedConfig.config

The \%Prodika\_Home%\Config directories are defined as follows.

| <b>Directory</b>  | <b>Description</b>                                                                                                    |
|-------------------|----------------------------------------------------------------------------------------------------|
| Core              | This directory holds files that should not be modified as part of<br>the deployment. These system files have been encrypted as part<br>of the installation to prevent accidental changes.                                    |
| Custom            | This directory holds the environment and feature configurations<br>that can be modified.                                                                                                    |
| Custom\Reference  | This directory holds all of the core files that can be used as a<br>reference when editing custom and extension files.                                                                                                    |
| <b>Extensions</b> | This directory holds all of the files that can be modified to<br>extend the behavior of the product suite. Refer to the Oracle Agile<br>Product Lifecycle Management for Process Extensibility Pack for<br>more information. |

*Table 1–1 Directory definitions*

### <span id="page-9-1"></span><span id="page-9-0"></span>**Commonly Edited Configuration Files**

Several configuration files can be modified to affect application behavior or to model the application landscape, as listed in [Table 1–2](#page-9-1) below.

*Table 1–2 Commonly edited configuration files, described*

| <b>Configuration File Name</b> | <b>File Location</b>            | <b>Description</b>                                                                                                    |
|--------------------------------|---------------------------------|----------------------------------------------------------------------------------------------------|
| environmentvariables.config    | %PRODIKA HOME%\Confiq           | Defines variable settings for<br>physical layout of servers and<br>applications                                                                                    |
| EnvironmentSettings.config     | %PRODIKA<br>HOME%\Config\Custom | Defines more advanced physical<br>environment settings such as email<br>addresses and service settings                                                             |
| CustomerSettings.config        | %PRODIKA<br>HOME%\Config\Custom | Defines variables specific to the<br>implementation requirements and<br>provides the ability to override<br>specific application feature<br>configuration settings |

CSS configuration is located in the following directory:

Extensions/cssLibConfig.xml

For information on other configuration files, refer to the *Agile Product Lifecycle Management for Process Configuration Guide*.

# <span id="page-10-0"></span>**Content Synchronization and Syndication Settings**

### <span id="page-10-1"></span>**Overview**

The CssLibConfig.xml configuration file contains settings needed to run the Agile Content Synchronization and Syndication (CSS) application. Most of the configuration is provided out-of-the-box, but some key settings vary.

CSS is an integration application that requires technical resources to configure for syndication.

There are two primary types of CSS syndication: internal and external.

#### <span id="page-10-2"></span>**Internal Syndication**

The recommended architecture for doing internal syndication is for Agile to syndicate to a middleware product that can then be configured to send messages to one or many destination systems.

#### <span id="page-10-3"></span>**External Syndication**

External syndication is used to publish specification data to a system outside of the customer firewall. The most common scenario is syndication to a third-party data exchange, such as 1Sync.

In an external syndication scenario, specific configurations to modify the message bundling, formatting, and transport are necessary.

## <span id="page-10-5"></span><span id="page-10-4"></span>**Configuration Sections**

#### **ConfigSections**

This section contains declarations of the configuration sections and configuration section handlers for the CSS configuration file. The ConfigSections node is core to the application configuration framework and should not be changed.

#### <span id="page-10-6"></span>**<NamedParams> Section**

The **<NamedParams>** section is used to specify name-value pairs to be used elsewhere in the CSSLibConfig file or within the CSS application.

Key parameters:

| <b>Parameter</b>                | <b>Description</b>                                                                                                    |
|---------------------------------|----------------------------------------------------------------------------------------------------|
| <b>WorkflowFromEmailAddress</b> | The "From" email used for workflow transition notifications                                                                                                    |
| <b>CssPortalActionItemsUrl</b>  | The URL used to build the link to Action Items in email<br>notifications                                                                                                    |
| ExcludeLinkTradeTypePkids       | Specifies identifiers for trade specification types that should<br>not be syndicated                                                                                                    |
| SyndicationServiceUrl           | This named parameter is used to configure the<br>MessageTransporterFactory for a Web service enabled publication<br>path. It represents the URL of the Web service endpoint that<br>this CSS publication path will send messages to. |

*Table 1–3 <NamedParams> section parameters, described*

| <b>Parameter</b>  | <b>Description</b>                                                                                                    |
|-------------------|----------------------------------------------------------------------------------------------------|
| APIResponseFolder | Used by the CSS service API in Extensibility Pack (from<br>version 2.4.0.0.3) to specify the store location of the replied<br>syndication messages from target system when it is using a<br>delay response syndicate pattern such as AIA. Refer to the<br>Agile Product Lifecycle Management for Process Application<br>Programming Interface Guide for more information. |

*Table 1–3 <NamedParams> section parameters, described*

#### <span id="page-11-0"></span>**<CSSConfigurations> Section**

The main portion of the configuration for CSS happens in this section. For each publication path, you specify how the messages will be created, organized, published, transported, and reconciled.

Each child node under **<CSSConfigurations>** represents a distinct CSS publication path. An individual publication path configuration will contain some or all of the following attributes.

| <b>Attribute</b>                        | <b>Description</b>                                                                                                    |
|-----------------------------------------|----------------------------------------------------------------------------------------------------|
| <b>CSS Config root node</b>             | Custom. Must correspond to the CSS publication namespace in the<br>database configuration.                                                                                                    |
|                                         | The internal name of the publication path                                                                                                    |
| Exchange                                | Custom. Can be used to specify the GLN of the target system when the<br>publication path is for external syndication.                                                                                                    |
|                                         | The value is a unique identifier for a specific target system.                                                                                                    |
|                                         | Other than the requirement that the value be unique, there are no<br>constraints for this value for internal data syndication. It is used with the<br>transaction ID as a key to manage transactions and is sent along with the<br>syndication message.                                                             |
| <b>CssTransactionLoaderFactory</b>      | The transaction loader determines which TIPs should be published. The<br>StandardCssTransactionLoaderFactory creates an object that loads all TIPs in the<br>appropriate CSSPublicationNamespace that are in the configured workflow<br>status: StagedForSyndication. (See "NamedWorkflowStatuses" on<br>page 1-9.) |
|                                         | This configuration should not typically be changed for the standard<br>internal or external CSS syndication.                                                                                                    |
| <messagegenerators></messagegenerators> | Contains a series of specific <messagegenerator> nodes.</messagegenerator>                                                                                                    |

*Table 1–4 CSSConfigurations section attributes, described*

| Attribute                                           | <b>Description</b>                                                                                                    |
|-----------------------------------------------------|----------------------------------------------------------------------------------------------------|
| <messagegenerator></messagegenerator>               | Contains a value attribute and a <b><messagegeneratorfactory></messagegeneratorfactory></b> and<br><tipdataadapterfactory> node.</tipdataadapterfactory>                                                                                                    |
|                                                     | This section maps specification types to a particular message generator<br>configuration. There is one for each specification type that the publication<br>path will support. This is a standard setting.                                                                    |
|                                                     | The value attribute defines the four-digit specification type identifier that<br>this MessageGenerator configuration is for.                                                                                                    |
|                                                     | This configuration should not typically be changed for the standard<br>internal or external CSS syndication.                                                                                                    |
| <messagegeneratorfactory></messagegeneratorfactory> | Contains the path to the CSS <b><messagegeneratorfactory></messagegeneratorfactory></b> component<br>and additional parameters, including the Export Model identifier (for<br>example, CSSFormulationSpec) and the XSLTransformResolver.                                     |
|                                                     | This configuration should not typically be changed for the standard<br>internal or external CSS syndication.                                                                                                    |
| <tipdataadapterfactory></tipdataadapterfactory>     | The <b><tipdataadapterfactory></tipdataadapterfactory></b> component that is used to expose the<br>data for syndication                                                                                                    |
|                                                     | This configuration should not typically be changed for the standard<br>internal or external CSS syndication.                                                                                                    |
| <tipvalidatorfactory></tipvalidatorfactory>         | This is a standard setting for using the default validation configuration.                                                                                                    |
| <messagepublisherfactory></messagepublisherfactory> | The publisher factory generates the XML for the transactions that were<br>loaded by the configured CssTransactionLoader. Additionally, the<br>configuration parameters to this factory allow the formatting and<br>transformation of the message to be customized            |
|                                                     | There are two message publisher factories to choose from. External<br>syndications use the TransoraMessagePublisherFactory because it publishes<br>every GLN (provider) separately but puts multiple transactions in each<br>message.                                        |
|                                                     | Internal syndications use the SingleTransactionPublisherFactory since it<br>publishes each transaction in a separate message. This makes sense when<br>you are working with an internal network because message granularity<br>becomes more important than message quantity. |

*Table 1–4 CSSConfigurations section attributes, described*

| Attribute                                               | <b>Description</b>                                                                                                    |
|---------------------------------------------------------|----------------------------------------------------------------------------------------------------|
| <messagetransporterfactory></messagetransporterfactory> | The <messagetransporterfactory> determines how the syndicated<br/>TIP message gets transported to the receiver.</messagetransporterfactory>                                                                                                    |
|                                                         | For internal syndication, the two most common options are the<br>FileCopyMessageTransporterFactory and the SyndicationServiceTransporterFactory.                                                                                                    |
|                                                         | The FileCopyMessageTransporterFactory saves the message to a specified<br>location on a local or mapped drive as a file with a specified extension.                                                                                                    |
|                                                         | The SyndicationServiceTransporterFactory sends the TIP message as a payload of<br>a Web service request.                                                                                                    |
|                                                         | This is a standard setting for the Web service based transport. Note that the<br>object path has additional parameters, described on the next line.                                                                                                    |
| <b>MessageTransporterFactory</b>                        | [CSS name]                                                                                                    |
| object path parameters (for                             |                                                                                                    |
| SyndicationServiceTransporterFactory)                   | [Web service URL]                                                                                                    |
|                                                         | (defined in the <b><namedparams></namedparams></b> configuration section)                                                                                                    |
|                                                         |                                                                                                    |
|                                                         | [authentication method]                                                                                                    |
|                                                         |                                                                                                    |
|                                                         | [target system user name]                                                                                                    |
|                                                         |                                                                                                    |
|                                                         | [target system password]                                                                                                    |
|                                                         | These parameters will need to be modified to reflect the target system user<br>name and password.                                                                                                    |
| <namepaths></namepaths>                                 | Contains information about determining certain properties in the object<br>model used for syndication. This configuration should not typically be<br>changed for the standard internal or external CSS syndication.                                                    |
| <infoprovidermap></infoprovidermap>                     | Contains one or more <mapitem> nodes, which represent a key-value pair<br/>of attributes.</mapitem>                                                                                                    |
|                                                         | Example:                                                                                                    |
|                                                         | <mapitem <br="" key="GB">value="3155dc4be769-3a1e-4f89-98b4-2dd76124febb"/&gt;</mapitem>                                                                                                    |
|                                                         | The key corresponds to a particular CSS target market.                                                                                                    |
|                                                         | The value represents the Agile PKID (a unique identifier) for the specific<br>information provider(s) that the publication path is related to.                                                                                                    |
| <responsehandler></responsehandler>                     | Contains the configuration for how a syndication response message is<br>handled. Responses may take the form of a web service response or a file<br>drop. This configuration should not typically be changed for the standard<br>internal or external CSS syndication. |

*Table 1–4 CSSConfigurations section attributes, described*

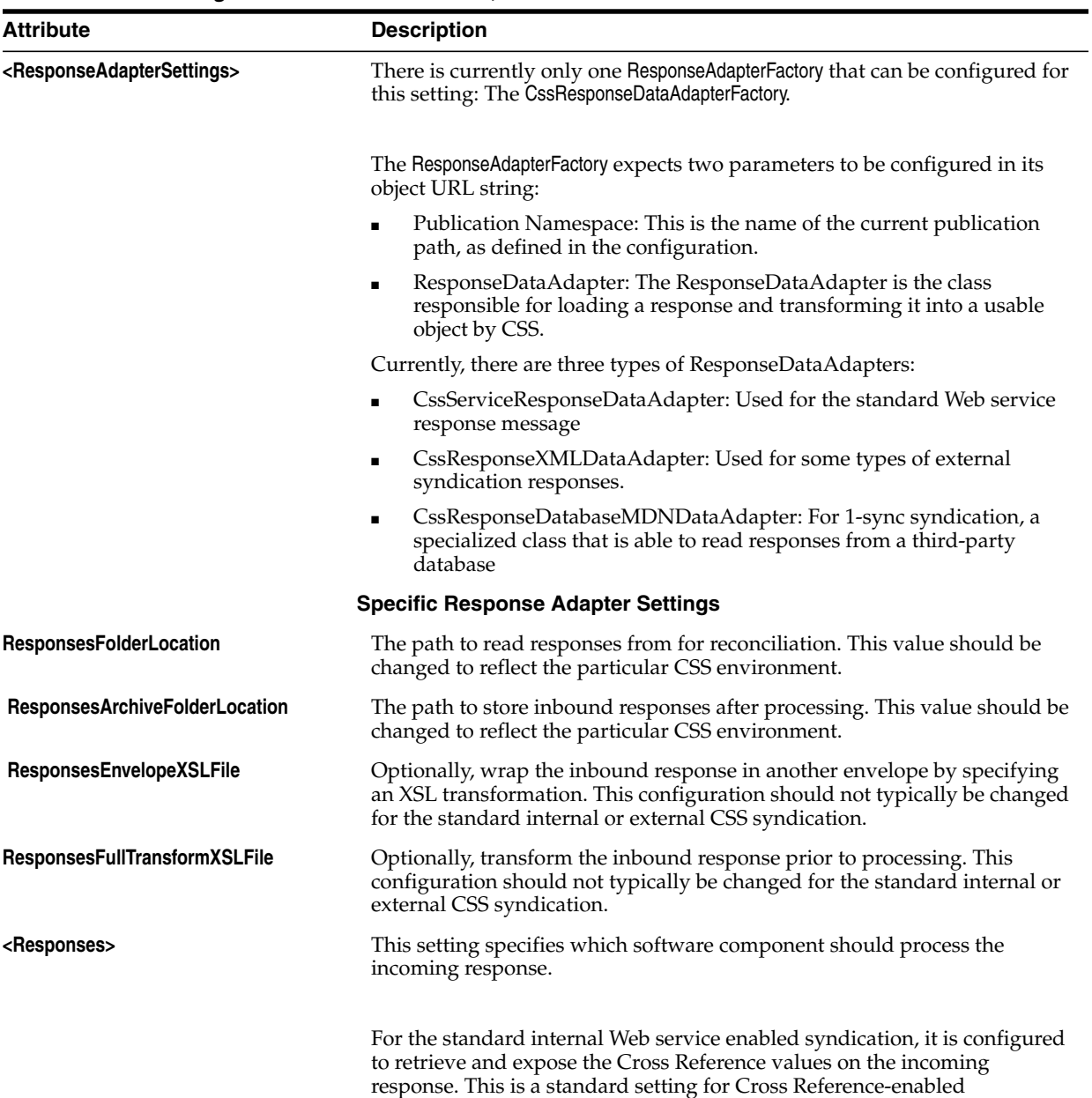

integration.

*Table 1–4 CSSConfigurations section attributes, described*

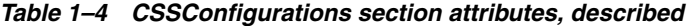

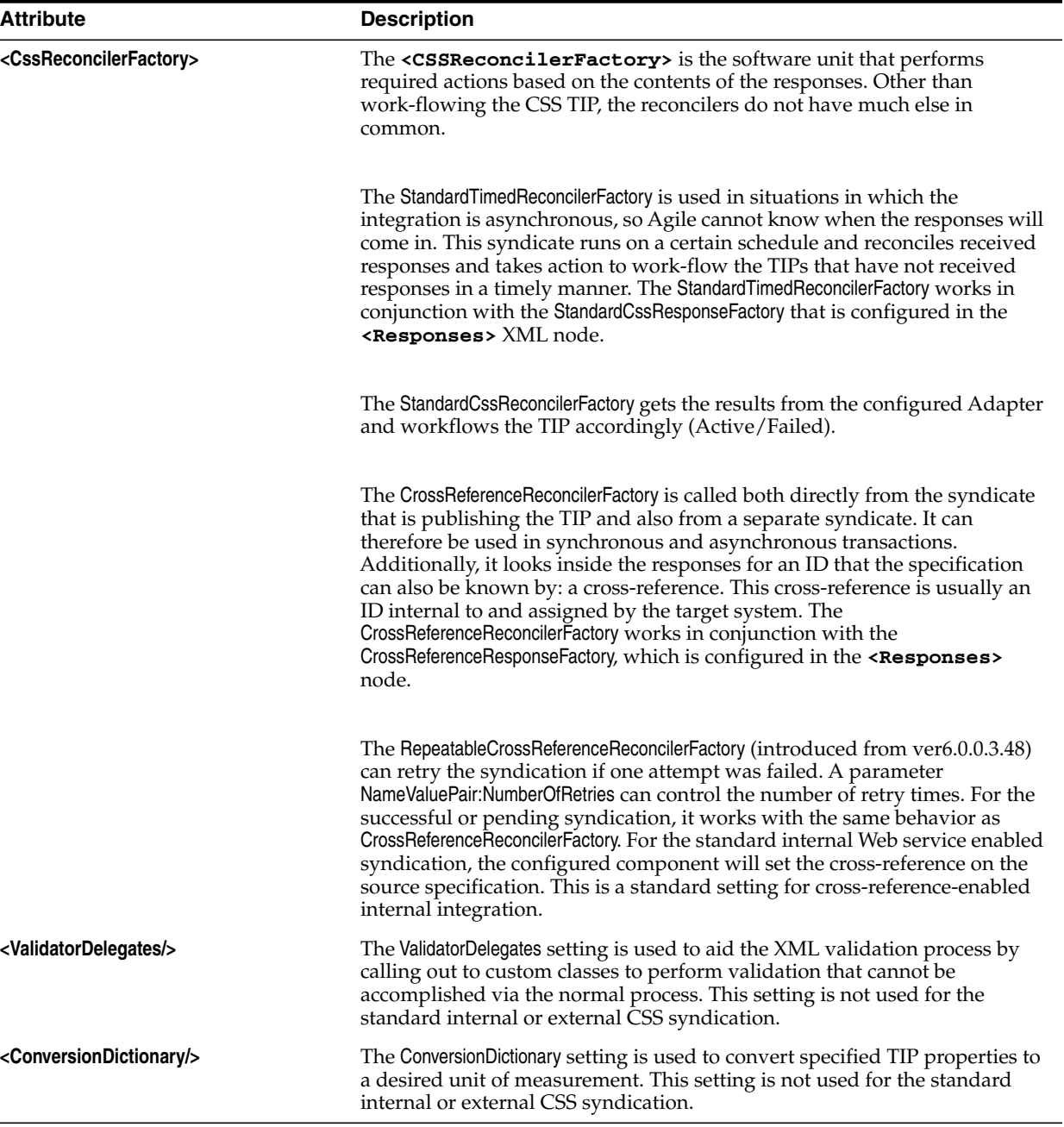

#### <span id="page-16-0"></span>**PublicationPathConfigs**

Configuration of the transformations and validation occurs here.

The reason that the PublicationPathConfigs are in a separate location from the rest of the configurations is that they are target market specific. You can have a different PublicationPathConfig for each publication path in a specific target market. These are listed in the **<CssConfigurations>** section.

Each PublicationPathConfig contains the following sections:

#### <span id="page-16-1"></span>**Exchange**

The exchange GLN needs to match the GLN configured in the **<CssConfigurations>** section for that publication path.

#### <span id="page-16-2"></span>**TargetMarket**

This is typically the two-character country ID of the target market for this publication path.

#### <span id="page-16-3"></span>**TradingPartner**

Usually this is configured as "default" for both the name and GLN. If there are multiple pub path configurations (that is, different messages for different target markets), then each section should be configured independently.

#### <span id="page-16-4"></span>**XSLTransformMaps**

Used to indicate which XSL transformation should be applied based on the transaction command type.

#### <span id="page-16-5"></span>**Validator**

If the TIP should be validated before it can be work-flowed or published, this is where the validator would be configured.

If the publication path is going to be used for more than one specification type, you can use the MappedTipValidatorFactory to configure different validators for each specification type.

#### <span id="page-16-6"></span>**NamedWorkflowStatuses**

This section contains a list of CSSWorkflowStatus PKIDs and names. The names are then referred to instead of the PKIDs. Additionally, the Transora Publisher uses the names to determine what step to workflow the TIP to based on the response received after syndication.

The values in this section should not be changed unless the core CSS workflow status identifiers change.

## <span id="page-17-0"></span>**Syndicating Custom Sections**

The exportExtensions.xml file contains settings needed to add custom section data to the specification syndication. This file must be modified to specify the custom sections that should be syndicated for each specification type.

### <span id="page-17-2"></span><span id="page-17-1"></span>**Configuration Sections**

#### **Config Sections**

This section contains declarations of the configuration sections and configuration section handlers for the CSS configuration file. The ConfigSections node is core to the application configuration framework and should not be changed.

#### <span id="page-17-3"></span>**<ExportExtensibilityHandlers> Section**

This section contains the configuration options for syndicating custom section data.

#### <span id="page-17-4"></span>**<SpecType#> Section**

A **<SpecType#>** node is required for each specification type that is to be syndicated. For instance, to syndicate custom section data for an material specification, a **<SpecType1004>** node must exist.

Each **<Spec Type#>** section contains ExtensionItem nodes that determine how the custom section data output should appear in the syndication. Two different handlers are available:

- **1. XmlNodeCreationExtensibilityHandler** Creates a simple XML node used to wrap any other data. The name of the XML element created is indicated after the \$ symbol. Appending a pipe (|) symbol and the term "CloseTag" will create the closing XML tag.
- **2. CustomSectionExtensibilityHandler** Used to produce the custom sections data. Only the custom section provided using a pipe-delimited list of custom section numbers will be syndicated.

#### <span id="page-17-5"></span>**Example configuration**

```
<SpecType1004>
```

```
<ExtensionItem
handler="Class:Xeno.Prodika.ExportExtension.XmlNodeCreationExten
sibilityHandler,
```
ExportExtension\$ProdikaExtensibility" />

```
<ExtensionItem
handler="Class:Xeno.Prodika.ExportExtension.XmlNodeCreationExten
sibilityHandler,
```

```
ExportExtension$ProdikaExtensibilityItem" />
```
<ExtensionItem handler="Class:Xeno.Prodika.ExportExtension.XmlNodeCreationExten sibilityHandler,

ExportExtension\$ProdikaCustomSections" />

```
<ExtensionItem
handler="Class:CustomSectionXMLLib.handlers.CustomSectionExtensi
bilityHandler,
```

```
CustomSectionXMLLib$1000123|1000456|1000789" />
<ExtensionItem
handler="Class:Xeno.Prodika.ExportExtension.XmlNodeCreationExten
sibilityHandler,ExportExtension$ProdikaCustomSections|CloseTag"
/>
<ExtensionItem
handler="Class:Xeno.Prodika.ExportExtension.XmlNodeCreationExten
sibilityHandler,ExportExtension$ProdikaExtensibilityItem|CloseTa
q'' />
<ExtensionItem
handler="Class:Xeno.Prodika.ExportExtension.XmlNodeCreationExten
sibilityHandler,ExportExtension$ProdikaExtensibility|CloseTag"
```
/>

</SpecType1004>

...will result in the following XML being added to syndication:

```
<ProdikaExtensibility>
   <ProdikaExtensibilityItem>
      <ProdikaCustomSections>
         <CustomSection1000123>...custom section data...
</CustomSection1000123>
         <CustomSection1000456>...custom section data...
</CustomSection1000456>
         <CustomSection1000789>...custom section data...
</CustomSection1000789>
      <ProdikaCustomSections>
   <ProdikaExtensibilityItem>
<ProdikaExtensibility>
```
...where **<CustomSection1000123>** is the name of the custom section, and ...custom section data... is the content of the custom section.

# <span id="page-19-0"></span>**Best Practices and Use Cases**

### <span id="page-19-2"></span><span id="page-19-1"></span>**How to Configure Data Syndication to a Web Service or a File**

The **<MessageTransporterFactory>** setting determines how the syndicated TIP message gets transported to the receiver. To configure data syndication to a web service or a file, set the transporter to either SOAP or File Copy as follows:

#### **Example configuration**

For SOAP transport:

```
<MessageTransporterFactory
value="Class:Xeno.Prodika.CSS.MessageTransport.Soap.Http.Syndica
tionServiceTransporterFactory,CSSLib$WSSyndication|SyndicationSe
rviceUrl|<value>|prodika|prodika"/>
```
where <value> is one of the following:

- No Authentication Endpoint—Plain text message with No authentication transport
- HttpBasicEndpoint—Plain text message with HTTP Basic authentication transport
- WSSUsernameTokenEndpoint—Encrypted message with WSS 1.1 username token authentication transport

#### For File transport:

```
<MessageTransporterFactory
value="Class:Xeno.Prodika.CSS.MessageTransport.FileCopyMessageTr
ansporterFactory,CSSLib$c:\data\css\qa\out|.xml"/>
```
#### <span id="page-19-3"></span>**How to Configure the Authentication Methods**

Agile PLM for Process supports three types of authentication methods to protect the communication between CSS and the integration endpoint of the receiver application.

The supported authentication methods are:

- No Authentication
- **HTTP Basic Authentication**
- WSS1.1 Username Token Authentication

#### <span id="page-19-4"></span>**Configuring the No Authentication Method**

This method doe not protect the session between the client and server in the syndication process. The message is sent by plain text.

**1.** Open the configuration file: <Prodika\_ Home>\Config\Extensions\cssLibConfig.xml and locate the following line:

```
<MessageTransporterFactory
value="Class:Xeno.Prodika.CSS.MessageTransport.Soap.Http.Synd
icationServiceTransporterFactory,CSSLib$WSSyndication|Syndica
tionServiceUrl|<endpoint_name>|| "/>
```
**2.** Make sure this line is not commented and is the only uncommented tag with name "MessageTransporterFactory" node.

- **3.** Replace the <endpoint\_name> with **NoAuthenticationEndpoint**.
- **4.** Save this configuration file and restart the Remoting Container service.

#### <span id="page-20-0"></span>**Configuring the HTTP Basic Authentication Method**

This method enables the HTTP Basic Authentication when CSS sends the syndication request to the service. The message is sent by plain text.

**1.** Open the configuration file: <Prodika\_ Home>\Config\Extensions\cssLibConfig.xml and locate the following line:

```
<MessageTransporterFactory
value="Class:Xeno.Prodika.CSS.MessageTransport.Soap.Http.Synd
icationServiceTransporterFactory,CSSLib$WSSyndication|Syndica
tionServiceUrl|<endpoint_name>|<username>|<password> "/>
```
- **2.** Make sure this line is not commented and is the only uncommented tag with name "MessageTransporterFactory" node.
- **3.** Replace the <endpoint\_name> by **HttpBasicEndpoint** and fill in the username and password which are used to access the protected web service into the <username> and <password> fields.
- **4.** Save this configuration file and restart the Remoting Container service.

#### <span id="page-20-1"></span>**Configure the "WSS 1.1 Username Token Authentication" Method**

This method enables the WSS (1.1) Username Token Authentication when CSS sends the syndication request to the service. The message will be encrypted by the certificate issued by the service. To accomplish this method, you must first get the certificate issued by the syndication target service provider.

- **1.** Import the certificate issued by the service provider into a applicable path of the machine hosting CSS application.
- **2.** Open the configure file: <PLM4P\_Home>\Config\Extensions\cssLibConfig.xml and locate the following line:

```
<MessageTransporterFactory
value="Class:Xeno.Prodika.CSS.MessageTransport.Soap.Http.Synd
icationServiceTransporterFactory,CSSLib$WSSyndication|Syndica
tionServiceUrl|<endpoint_name>|<username>|<password> "/>
```
- **3.** Make sure this line is not commented and is the only uncommented tag with name **"MessageTransporterFactory"** node.
- **4.** Replace the <endpoint\_name> by **WSSUsernameTokenEndpoint** and fill in the username and password which are used to access the protected web service into <username> and <password> fields.
- **5.** Save this configuration file and then open:

PLM4P\_Home >\RemotingContainer\RemotingContainer.exe.config

**6.** Locate the following section:

```
<behaviors>
```

```
<endpointBehaviors>
```
<behavior name="WSSecureBehaviour">

```
<clientCredentials>
```
<serviceCertificate>

<defaultCertificate

```
findValue="<value>"
```

```
storeLocation="<location>"
```

```
storeName="<name>"
```

```
x509FindType="<type>"/>
```

```
</serviceCertificate>
```

```
</clientCredentials>
```

```
</behavior>
```
</endpointBehaviors>

```
</behaviors>
```
- **7.** Fill the values of the fields in the above section according to the certificate information and the store path in step 1. For the more information about the configuration, please refer to Microsoft document: http://msdn.microsoft.com/en-us/library/aa347741.aspx
- **8.** Locate the following section in the same file:

<endpoint

```
name="WSSUsernameTokenEndpoint"
address=""
binding="customBinding"
bindingConfiguration="WSSUsernameTokenBinding"
contract="SyndicationServiceInterface"
behaviorConfiguration="WSSecureBehaviour">
     <identity>
```
<dns value="<service\_host\_name>"/>

```
</identity>
```
</endpoint>

- **9.** Enter the host name of the server which is hosting the syndication target service into the <service\_host\_name> field.
- **10.** Save the configuration and then restart the Remoting Container service.

# <span id="page-22-0"></span>**XSD Locations**

The CSS schema files are located in:

PRODIKA\_HOME\schema\syndication

The root schema file is:

css.xsd

# <span id="page-22-1"></span>**Extensions**

For a discussion on how to extend CSS, refer to the Agile PLM for Process extensibility documentation.

# <span id="page-22-2"></span>**National Language Support**

For a discussion on CSS support of National Language Support (NLS), refer to the *Agile Product Lifecycle Management for Process Install/Upgrade Guide*.

# <span id="page-22-3"></span>**Common Tasks**

The following common tasks are explained below:

- Changing a message by creating a custom transformation
- Changing a message by writing a transporter
- Customizing response handlers

## <span id="page-22-4"></span>**Changing a Message by Creating a Custom Transformation**

You can create a custom message by creating an eXtensible Stylesheet Language Transformation (XSLT). By creating a custom XSLT, you can customize the outbound message to conform to the target system.

## <span id="page-22-5"></span>**Changing a Message by Writing a Transporter**

A transporter delivers a message to the end point. A custom transporter can be created by implementing the IMessageTransporterFactory and IMessageTransporter Interfaces. To use a custom transporter, change the MessageTransporterFactory setting in the CSSLib.config file.

## <span id="page-22-6"></span>**Customizing Response Handlers**

Response handlers take a response from an external system and translate it into something usable by Oracle Agile PLM for Process. By creating a custom response handler, you can customize the behavior of the application depending on the response from the target system.

For example, you may want to update cross reference information and workflow syndicated specification to a specified status based on the response message from the target system. Or, you could log an event to perform audit information.

In order to create a custom response, you must implement the following interfaces.

- ICssReconciler
	- **–** Manages the reconciliation process
- **–** Moves Tips to the appropriate workflow status based on responses
- ICssResponseDataAdapter
	- **–** Creates a response XML, consumed by ReponseHandler
- ICssResponseHandler
	- **–** Creates a collection of ICssReponse, consumed by the reconciler
- ICssResponse
	- **–** Contains response information for the reconciler

## <span id="page-23-0"></span>**Related Guides**

Refer to the following guides for more information on CSS and related tasks:

- Agile Product Lifecycle Management for Process Content Synchronization and *Syndication User Guide*—General information about the CSS application
- *Agile Product Lifecycle Management for Process Configuration Guide*—Configurations for Agile PLM for Process
- *Agile Product Lifecycle Management for Process Security Configuration Guide*—Security-related configurations for Agile PLM for Process
- Agile Product Lifecycle Management for Process Install/Upgrade Guide—Installing National Language Support
- Agile Product Lifecycle Management for Process Data Administration Toolkit *Guide*—Widgets available for administrative tasks
- *Agile Product Lifecycle Management for Process Application Programming Interface User Guide*—Web services available through the API
- Agile Product Lifecycle Management for Process Administrator User Guide—CSS workflows